#### **MEDIASOFT**

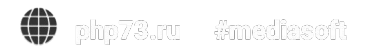

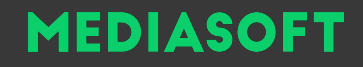

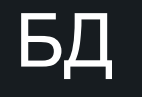

База данных - набор сведений, хранящихся некоторым упорядоченным способом. Можно сравнить базу данных со шкафом, в котором хранятся документы. Иными словами, база данных - это хранилище данных. Сами по себе базы данных не представляли бы интереса, если бы не было систем управления базами данных (СУБД).

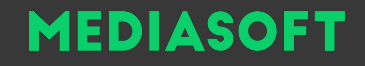

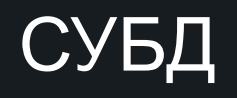

Система управления базами данных - это совокупность языковых и программных средств, которая осуществляет доступ к данным, позволяет их создавать, менять и удалять, обеспечивает безопасность данных и т.д. В общем СУБД - это система, позволяющая создавать базы данных и манипулировать сведениями из них. А осуществляет этот доступ к данным СУБД посредством специального языка - SQL.

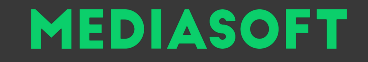

### Схема работы с БД

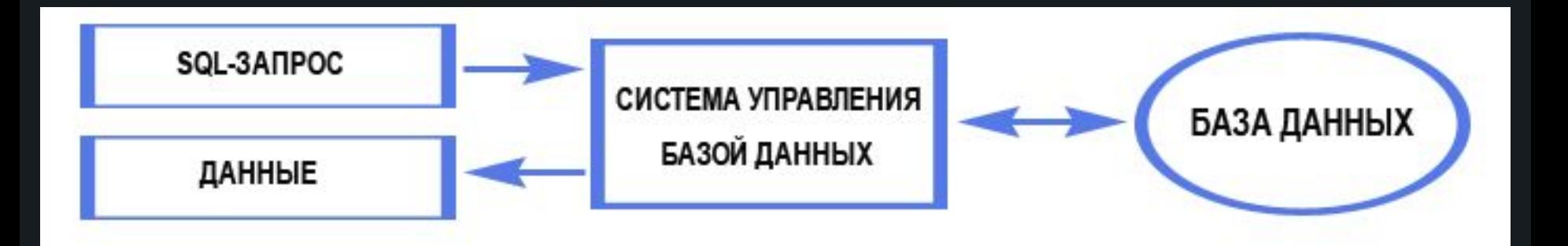

#### **MEDIASOFT**

# О СУБД

Система управления базами данных - это совокупность языковых и программных средств, которая осуществляет доступ к данным, позволяет их создавать, менять и удалять, обеспечивает безопасность данных и т.д. В общем СУБД - это система, позволяющая создавать базы данных и манипулировать сведениями из них. А осуществляет этот доступ к данным СУБД. Реляционная база данных представляет собой множество взаимосвязанных таблиц, каждая из которых содержит информацию об объектах определенного вида. Каждая строка таблицы содержит данные об одном объекте (например, автомобиле, компьютере, клиенте), а столбцы таблицы содержат различные характеристики этих объектов - атрибуты (например, номер двигателя, марка процессора, телефоны фирм или клиентов).средством специального языка - SQL.

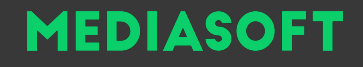

Строки

Строки таблицы называются записями. Все записи таблицы имеют одинаковую структуру - они состоят из полей (элементов данных), в которых хранятся атрибуты объекта (рис. 1). Каждое поле записи содержит одну характеристику объекта и представляет собой заданный тип данных (например, текстовая строка, число, дата).

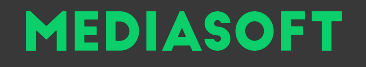

Для идентификации записей используется первичный ключ. Первичным ключом называется набор полей таблицы, комбинация значений которых однозначно определяет каждую запись в таблице.

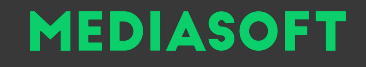

## Возможности СУБД

• Добавление записей в таблицы Удаление записей из таблицы Обновление значений одной или нескольких записей в таблице Поиск одной или нескольких записей по заданным условиям

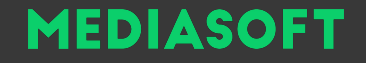

## INSERT

#### INSERT INTO имя\_таблицы(поле\_1, поле\_2, поле\_3) VALUES(значение 1, значение 2, значение 3);

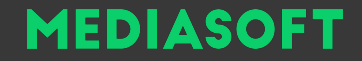

#### **SELECT**

#### SELECT поле\_1, поле\_2, поле\_3 FROM имя\_таблицы

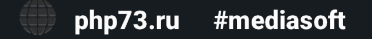

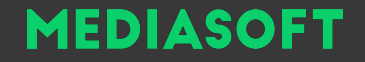

#### Сортировка

#### SELECT \* FROM имя\_таблицы ORDER BY сортируемое\_поле

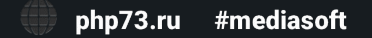

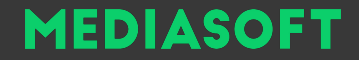

#### **UPDATE**

#### **UPDATE имя\_таблицы SET поле=значение**

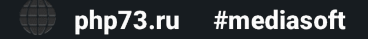

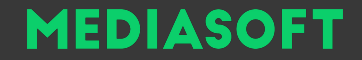

#### **DELETE**

#### DELETE FROM имя\_таблицы WHERE поле\_1 условие

php73.ru #mediasoft

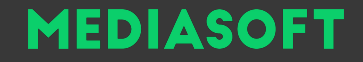

#### Соединения

#### SELECT \* FROM имя\_таблицы\_1 INNER JOIN имя\_таблицы\_2 ON поле\_таблицы\_1=поле\_таблицы\_2

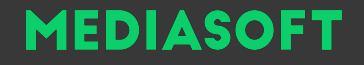

#### SELECT auto.id, auto.model, auto.price, auto.gosnomer, company.foundation year FROM auto INNER JOIN company ON auto.model=company.name;

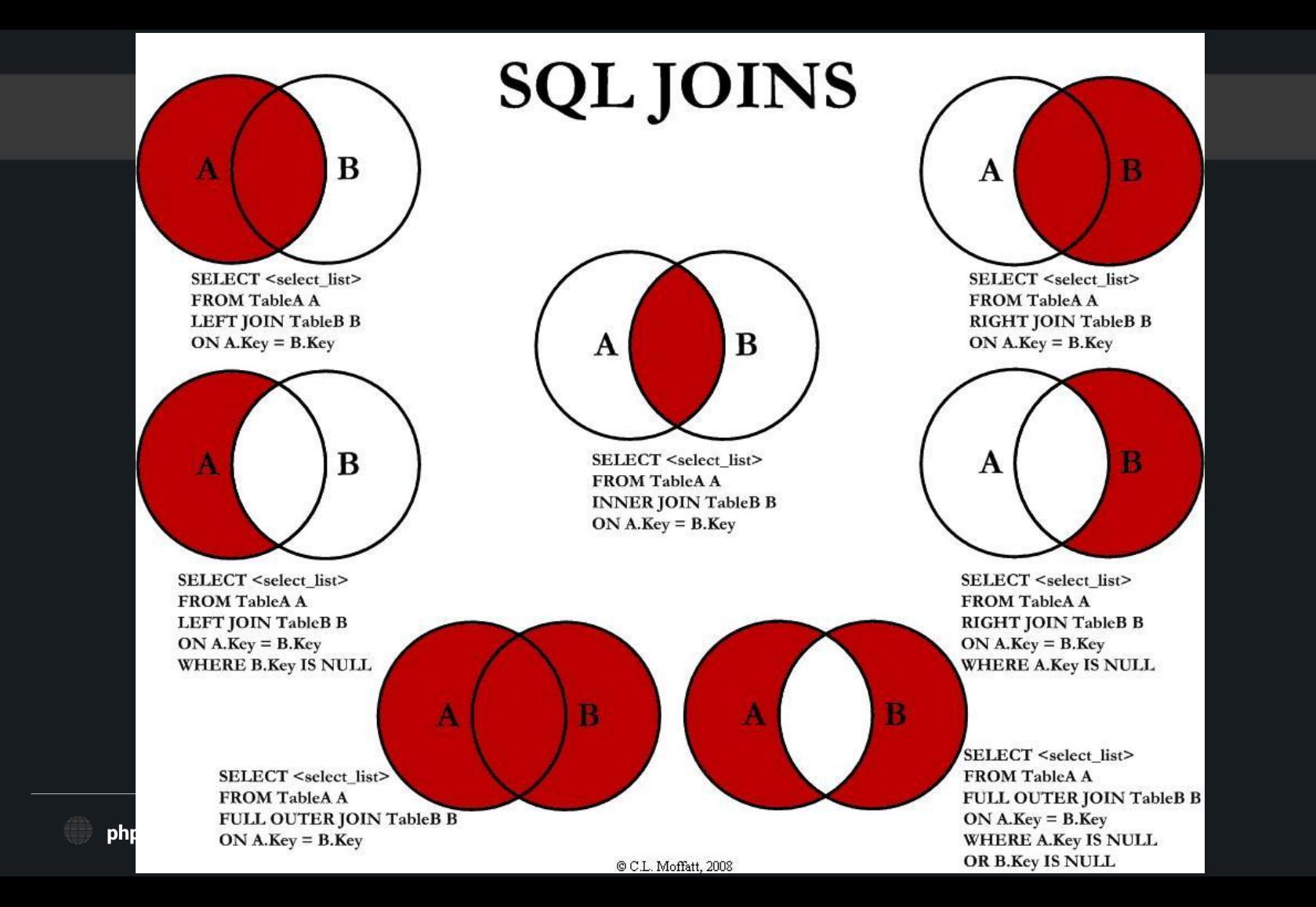

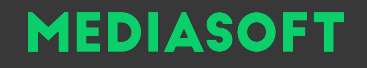

Подзапросы, внутренние или вложенные запросы – есть не что иное, как запрос внутри запроса. Обычно, подзапрос используется в конструкции WHERE. И, в большинстве случаев, подзапрос используется, когда вы можете получить значение с помощью запроса, но не знаете конкретного результата.

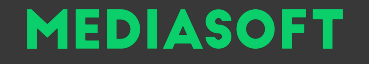

#### SELECT \* FROM auto WHERE model IN (SELECT name FROM company WHERE foundation year=1982);

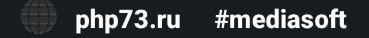

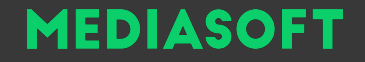

#### ALTER TABLE имя\_таблицы CHANGE имя\_поле новое\_имя\_поля тип\_поля;

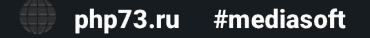

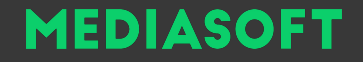

#### ALTER TABLE имя\_таблицы MODIFY COLUMN имя\_поле тип\_поля;

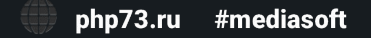